# **Poetic (poetic-py)** *Release 1.0.3*

**Kevin Wang**

**Jan 23, 2021**

## **CONTENTS**

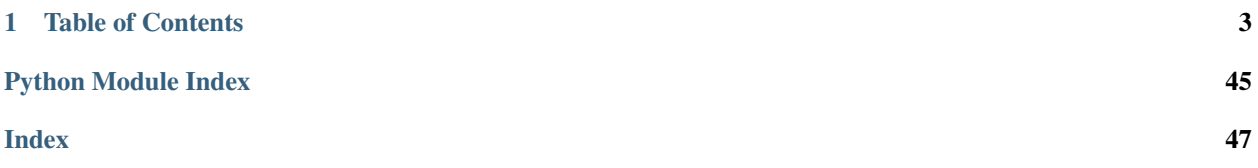

Poetic is a Python package to provide processing and prediction toolchain for poetry and literature in general. This website provides documentation and other package information. For the latest deveopment, please visit the github page: [https://github.com/kevin931/poetic.](https://github.com/kevin931/poetic)

### **CHAPTER**

**ONE**

## **TABLE OF CONTENTS**

## <span id="page-6-0"></span>**1.1 Installation Guide**

Welcome to Poetic (poetic-py on PyPi). Please see below for installation details.

### **1.1.1 Pip**

System-wide installation:

```
pip install poetic-py
python -c "import nltk; nltk.download('punkt')"
```
The usage of virtualenv is also recommended over system-wide installation.

### **1.1.2 Conda (Recommended)**

Or, using conda (which I recommend):

```
conda install -c kevin931 poetic-py
python -c "import nltk; nltk.download('punkt')"
```
A few notes on Conda:

If you need documentation on how to get conda working/set up, [this is a good guide.](https://docs.conda.io/projects/conda/en/latest/user-guide/getting-started.html)

There is a potential bug with tensorflow on Conda for Windows because of maximum path length limitation. If you are unable to install tensorflow from conda, please open [an issue](https://github.com/kevin931/poetic/issues) or refer to tensorflow's github Issue Tracker for support. For reference, you can also refer to [Microsoft's guide](https://docs.microsoft.com/en-us/windows/win32/fileio/maximum-file-path-limitation) . (Caution: Editing registry can have serious consequences. Please proceed with caution and be sure to know the issue.)

### **1.1.3 Supported Package Versions**

#### **Python**

- 3.6
- 3.7
- 3.8

Note: Newer versions depend on dependencies.

#### **Dependencies**

- tensorflow  $>= 2$
- nltk
- gensim

## **1.1.4 Troubleshooting**

#### **Pip Dependency Issues**

If dependencies become an issue, try installing them separately from poetic:

```
pip install tensorflow
pip install gensim
pip install nltk
pip install poetic-py --no-deps
python -c "import nltk; nltk.download('punkt')"
```
If this does not solve the problem or there is any other unforeseeable problems, please head to our [Issue Tracker](https://github.com/kevin931/poetic/issues) and hopefully I can help you out!

#### **Pip Caching**

Pip, by default, caches downloads, which may result in downloading previously installed versions and leading to failure to upgrade. To address this, use the flag:

```
pip install --no-cache-dir poetic-py
```
#### **Python 3.8 for Gensim on Conda**

Current gensim builds from Anaconda's default channel do not work with python 3.8. If you are using python 3.8 and are unable to install poetic-py from conda because of this issue, use one of the two solutions from below until gensim has been updated:

```
conda install -c kevin931 poetic-py -c anaconda -c conda-forge
```
Or, this following option will be more specific:

```
conda install -c conda-forge gensim
conda install -c kevin931 poetic-py
```
## **1.2 Quickstart Reference**

Welcome to Poetic (poetic-py on PyPi). Please see below for installation details.

### **1.2.1 Set Up/Assets Download**

#### **First-time Set Up (Default Behavior)**

All machine learning models are not shipped with the package because of their size (~1GB). However, poetic provides a utility to download them upon first use.

When the models are needed, the package will call the poetic.util.Initializer.check\_assets() method to check for assets and if assets are missing, it then subsequently calls the poetic.util.Initializer. download\_assets() method which will prompt a command-line input:

```
The following important assets are missing:
Downloading from: https://github.com/kevin931/poetic-models/releases/download/v0.1-
˓→alpha/sent_model.zip
Download size: 835MB.
Would you like to download? [y/n]
```
This behavior is intended to take bandwidth and user consent into consideration.

#### **Download without Asking**

If there is a use case in which command line input is undesirable or inefficient (or if you just don't want to), include the following commands to download them:

```
import poetic
assets = poetic.util.Initializer.check_assets()
poetic.util.Initializer.download_assets(assets_status=assets, force_download=True)
```
### **1.2.2 Command-line Mode**

#### **Launch GUI**

python -m poetic

#### **Prediction with Sentence Input**

```
python -m poetic -s "I am poetic."
```
#### **Prediction with Plain Text File Input**

python -m poetic -f <PATH\_TO\_FILE>

#### **Save Results to File**

```
python -m poetic -f <PATH_TO_FILE> -o <PATH_TO_TXT>
python -m poetic -f <PATH_TO_FILE> -o <PATH_TO_CSV>
python -m poetic -s "I am poetic. Are you?" -o <PATH_TO_TXT>
```
### **1.2.3 Use in Python**

#### **Import Behavior**

#### Directly exposed classes:

- Predictor
- Diagnostics

#### Utility module:

• util

#### **Make a Simple Prediction**

#### **import poetic**

```
new_pred = poetic.Predictor()
sentence_result = new_pred.predict("I am poetic. Are you?") # Directly
file_result = new_pred.predict_file("FILE_PATH.txt") # From a file
```
#### **Prediction Diagnostics**

```
# sentence_result is from the previous section.
sentence_result.run_diagnostics()
sentence_result.to_file("SAVE_PATH.txt")
sentence_result.to_csv("SAVE_PATH.csv")
```
## **1.3 Tutorials and Examples**

This section provides a high-level documentation of the package, including examples, rationale, common usages, tips, and everything without the burden of including all the attributes, methods, class information. If you would like to see the detailed documentation generated by docstring, head to the "Full Documentation" section.

Below is a list of topics covered:

### **1.3.1 Package Information and Resources**

There are many ways to get more information on poetic, including official documentation, Github repository, docstrings, and built-in package information. This guide details some of these resources and how they can be best utilized.

#### **GitHub Repository**

The [GitHub repository](https://github.com/kevin931/poetic) is where all the development and latest changes take place, and it is perhaps the best quickstart guide for those who have stumbled upon it.

The default branch is "dev", which is often ahead of the stable release branches, and can be unstable or broken at times. To view the latest stable release codes, use the [main](https://github.com/kevin931/poetic/tree/main) branch. All branches with the name "maintenance/" are for patches and bug fixes for previous releases, such as v1.0.x.

Be sure to also check out our [Issue Tracker](https://github.com/kevin931/poetic/issues) and our new [Discussion Page](https://github.com/kevin931/poetic/discussions) to get involved, report issues, request features, or to contribute.

#### **Documentation**

Ta-da!!! You are already reading the official documentation. Congratulations!

The default link [poetic.readthedocs.io](https://poetic.readthedocs.io/en/latest/) links to the latest stable release of poetic, which corresponds to the main branch on GitHub. To view specific versions of the documentation, select the corrresponding versions at the bottom left corner of the page (in green text).

Only the latest patch of each minor release will be viewable on our documentation page: for example, when v1.0.2 is out, its documentation page will replace that of v.1.0.1. All actively supported versions will have its documentation page active until they have reached EOL.

#### **CLI Help**

When using poetic on through the command-line interface (CLI), there are two options to get help and package versions. For more detailed decumentation on CLI, please see the "Command Line Interface (CLI)" section of the documentation.

To get help on the command-line arguments and flags, use the  $-\text{help flag}$ :

python -m poetic --help

The outputs of the  $-\text{help flag}$  are:

```
Poetry Predictor Command Line Mode
optional arguments:
-h, --help show this help message and exit
-g, --GUI Flag to launch GUI. No input needed.
-s SENTENCE, --Sentence SENTENCE
                    A string to be parsed.
-f FILE, --File FILE Plain text file to be parsed.
-o OUT, --Out OUT Path to save results (txt or csv).
--version show program's version number and exit
```
To get the version of the package:

python -m poetic --version

#### *Info* **Class**

Within the package, the Info class provides the basic information of the package, which is useful for obtaining the version and build status. This has to be used within python.

#### **Version**

To get the version:

```
import poetic
```
poetic.util.Info.version()

#### **Build status**

To get the build status:

```
import poetic
poetic.util.Info.build_status()
```
All official, stable releases will have a build status of "Stable".

#### **Docstrings**

All public modules, classes, methods, and specifically defined magic methods have a docstring. It serves as the lowest level documentation for poetic. There are two ways of accessing each docstring:

```
import poetic
# Docstring for the Predictor class
help(poetic.Predictor)
# OR:
print(poetic.Predictor.__doc__)
```
All docstrings are also formated in the "Full Documentation" section of documentation.

#### **Type Annotation**

All functions and methods are type annotated. Although typing, along with dependencies, limit backwards compatibility of poetic, this will help with maintainability for developer and ease of use for end users.

Variables and attributes are not yet type annotated. This may be a feature to be considered in the future, when python 3.5 will no longer be supported.

## **1.3.2 Command Line Interface (CLI)**

One of the most common usages of poetic is to make predictions using the command line. A number of arguments are supported to allow some common operations, such as making predictions from string or text file input, saving results to csv, and launching the GUI. This page details all the options and their usecases.

#### **Basic How-To**

To use poetic in the command-line mode, it is necessary to run the package using python's -m argument to run \_\_main\_\_.py. The simplest example without any additional option will be the following, which launches the gui by default:

python -m poetic

To use specific flags and options for poetic (instead of for python), append them to the usual python call:

```
python -m poetic -s "This is poetic"
```
For help, use the following command:

python -m poetic --help

#### **Platform and Python Interpreter**

For documentation including all examples on this page, all shell commands assume the python interpreter can be invoked by python. However, for platforms such as linux, specifying python3 is often necessary to ensure that the correct python interpreter is used.

For those who use virtual environment implementations, such as conda, or have multiple versions of python interpreters installed, make sure to activate the virtual environment or invoke the correct python interpreter.

#### **Arguments and Flags**

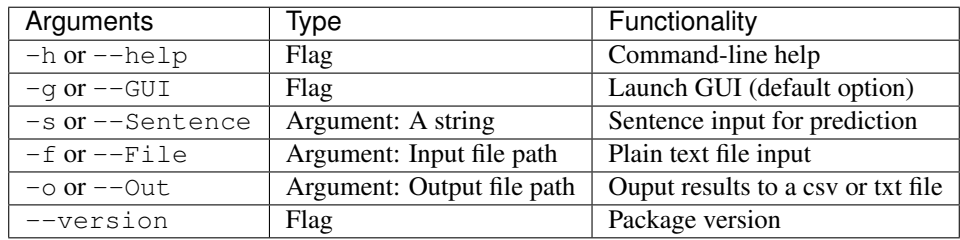

#### **-h**

The -h and --help flags prints out a simple help guide for command-line arguments. It is also invoked when unrecognized flags or arguments are used.

#### **-g**

The  $-g$  and  $-g$ UI flags launch the package's gui. this flag is intended to be used in combination with  $-g$  or  $-f$  to override their default behabvior, which only processes the given inputs and bypasses the GUI.

Launching the GUI is the default behavior of python -m poetic, and in the cases when other arguments are not used, -g is unnecessary.

#### **-s**

The -s and --Sentence arguments accept a string to be predicted using the Predictor class with default parameters. By default, the results will be printed to stdout, and no GUI will be launched.

#### **-f**

The -f and --File arguments accept the path to a plain text file as a string. The contents of the file will be predicted using the Predictor with default parameters. Like -s, outputs will be directed to stdout by default and no GUI will be launched.

#### **-o**

The  $-\circ$  and  $-\circ$  out arguments accept the path as a string for ouputing the prediction results. This option has to used in conjunction with  $-f$  or  $-s$ , and it does not affect the GUI and its processing, should the GUI is to be launched by  $-g.$ 

Plain text and CSV are supported and parsed according to the file extension, and no strict file extension check will be enforced. However, to save a csv file, use only . csv extension.

#### **Argument Combinations**

There are a few common configurations and options that are worth listing here separately.

#### **Default**

This will lauch the GUI without any additional options (Note: the  $-q$  flag is unnecessary here.)

python -m poetic

#### **Prediction with a String Input**

The -s argument tells the program to predict using the supplied string. A string can have multiple sentences, which in turn will be tokenized internally.

Without any further arguments, all ouputs will be printed:

python -m poetic -s "I love ice cream."

To save the results to a txt or  $\cos \theta$  file, use the  $-\circ$  argument with the appropriate arguments:

```
# Save to txt (File extention not enforced)
python -m poetic -s "I love ice cream." -o "<PATH>.txt"
# Save to csv (File extention enforced)
python -m poetic -s "I love ice cream." -o "<PATH>.csv"
```
#### **Prediction with a File Input**

The -f argument accepts a file path to a plain text file, which will be sentence tokenized and treated as strings.

Operationally,  $-f$  is similarly to  $-s$  for file IO.

```
python -m poetic -f "<LOAD_PATH>"
python -m poetic -f "<LOAD_PATH>" -o "<SAVE_PATH>"
```
#### **File IO**

For file input, only plain text files are supported. File extension is not strictly enforced, and all file types will be treated as plain text files.

For file output, both plain text and csv files are supported, and  $-\circ$  option determines the file type using extension. File extensive for csv file has to be . csv for correct parsing, but it does not matter for text files.

### **.txt File Format**

-o will format all plain text output in the following way (Note: This can be subject to change. For consistent results, use csv files instead).

```
Poetic
Version: 1.0.2
For latest updates: www.github.com/kevin931/Poetic
Diagnostics Report
Model: Lexical Model
Number of Sentences: 2
~~~Five Number Summary~~~
Minimum: 0.6363636363636364
Mean: 0.6515151515151515
Median: 0.6515151515151515
Maximum: 0.6666666666666666
```
(continues on next page)

(continued from previous page)

```
Standard Deviation: 0.015151515151515138
~~~All Scores~~~
Sentence #1: 0.6666666666666666
Sentence #2: 0.6363636363636364
```
#### **.csv File Format**

When a file path ending in .csv is encountered or the to\_csv() method of the Diagnostics class is explicitly called, the results will be formatted with three columns separated with Sentence\_num, Sentence, and Score as keywords. Each sentence and its prediction is in a new row, which is essentially the Tidy Data format for optimal compatibility. The Sentence\_num column can be treated as the index if desired or necessary.

The raw csv file looks like the following:

```
Sentence_num, Sentence, Score
1,Hi.,0.6666666666666666
2,This is poetic.,0.6363636363636364
```
If formated to a table (like if opened in excel or the like), this will be the result:

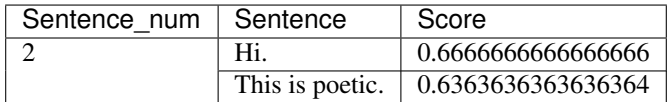

#### **Launch GUI**

The GUI is a useful part of the program for a few purposes such as demo. Given that the main function of the package is to make predictions, the program defaults to launching the GUI when no other arguments are supplied. On the other hand, when argument  $-s$  or  $-f$  is supplied, the program assumes that it is used as for command-line purposed only, and the GUI will not be launch.

To launch the GUI anyways, add the  $-q$  or  $-\text{GUI}$  flag to the existing command, which will process everything else and then launch the GUI:

```
python -m poetic -s "This is for prediction" -g
```
#### **Unsupported Argument Configurations**

Given the functionalities of all the options, certain options will conflict and cause exceptions to be raised. All the incompatibilities are listed below.

#### **-s and -f**

-s and -f cannot be used concurrently on the commandline because each call to the Predictor supports only one type of input. Further, since results are printed out to stdout by default, it does not make sense to print two separate batches of results. Therefore, UnsupportedConfigError from the poetic.excptions module will be raised.

The Predictor supports sentence tokenization with a single string, and if multiple inputs can be formed into a single string with mutiple sentences, this will be the best approach. There is currently no support for command-line processing of mutiple separate input. For this use case, a poetic needs to be imported as a package in python.

#### **-o without -s or -f**

The -o argument by itself, even if a path is provided, will not have any effect on how the package is run. It has to be used with either  $-s$  or  $-f$  to save results of predictions made through the command line.  $-\circ$  does not change any global parameter otherwise. If no other options are present, it will be ignored and the default GUI will be launched.

#### **-s, -f, or -o without Arguments**

 $-s$ ,  $-f$ , and  $-\infty$  all expected one argument. If only the flags are used without supplying the necessary argument, an error will occur and the program will terminate.

### **1.3.3 Module Overview**

This page documents the public interfaces of poetic as a high-level overview. While all classes and methods are accessible using their full path, some classes are designed to be called at the package level and a few others are more or less "internal" even if they are not strictly protected with underscores. For more detailed documentation on the parameters and exact behaviors of each class and method, refer to the Full Documentation section.

#### **Import Behavior**

#### **Modules**

There are five modules in total:

- exceptions: An internal module for custom exceptions.
- gui: An internal module for the GUI invoked by  $-g$  flag.
- predictor: A module including the Predictor class to make predictions.
- results: A module for prediction results and diagnostics.
- util: A utility module for utility class, functions, and package information.

#### **Package-level Classes**

Two classes are directly exposed as package-level classes: Predictor and Diagnostics. Respectively, they can be accessed directly with poetic.Predictor and poetic.Diagnostics.

These two classes, especially Predictor, are the main interfaces of the package. Therefore, they are directly exposed instead of requiring the access through poetic.predictor.Predictor and poetic.results. Diagnostics, which are both valid as well.

#### **Modules Overview**

Each module will be documentation in its own topic at length. This section is a quick overview of their functionalities.

#### *exceptions*

The exceptions module contains two classes: InputLengthError and UnsupportedConfigError. They both inherit directly from python's base Exception, and they are raised by various methods and classes in poetic.

Although the module and its classes are not preceded by \_, it is mainly intended for internal use and its accessibility allows for better and more obvious documentation.

#### *gui*

The gui module contains the GUI class which implements a Tkinter GUI for poetic. All the methods of GUI are private, and the gui module is mainly an internal interface.

To launch the GUI, using the  $-q$  flag on the command line is recommended instead of importing poetic and invoking the GUI class.

#### *predictor*

The predictor module and its package-level Predictor class serve as the main interface for the package to predict poetic scores using Keras models. The Predictor class is a one-step solution for making predictions as it can load models and dictionaries automatically. To make a prediction, simply follow the following example:

```
import poetic
pred = poetic.Predictor()
prediction = pred.predict("Is this poetic?")
```
The Predictions class is the return type of the predict() and predict\_file() methods of the Predictor, and it inherits directly from the Diagnostics class. It currently contains all the same methods as its base class and is mainly intended to be invoked internally. To use its functionalities without the Predictor class, directly use the Diagnostics class instead.

#### *results*

The results module contains the Diagnostics class, which is the base class for the Predictions class. Its main functionality includes running diagnotics for predictions, outputing to files, and generating diagnostics report. The Diagnostics can be used as a standalone class for any predictions, and more utility and functionalities are planned for the future to add more cuseful diagnostics and utilities.

#### *util*

The util module provides utility functions and classes for  $p^{\text{oct}}$ , including package metadata, loading and downloading assets, and parsing commandline arguments. It contains two public classes: Info and Initializer. The \_Arguments class is intended strictly for internal use to parse command-line arguments for \_\_main\_\_.py.

The Info class provides basic package information: package vesion and build status. To access the information, use methods poetic.util.Info.version() and poetic.util.Info.build() respectively.

The Initializer class initializes assets for the Predictor class, and it contains all class methods without no need of a class instance. The most common usage is to load both the model and dictionary using the poetic.util. Initializer.initialize() method which is automatically called by the Predictor by default.

### **1.3.4 Keras Models**

poetic relies on machine learning models trained with the tensorflow.keras framework. This page gives an overview on the default models, the package's infrastructure for loading the model and making predictors, and future model support.

#### **Default Models**

The default models are the ones that are "shipped" with package, and currently, poetic supports only one model: the lexical model. See the *The Lexical Model* section for a detailed explanation of the model's performance and its backgrounds.

#### **Downloading**

The trained model and weights combined are very large (~838MB), which is impractical to ship with the pip or conda package. To address this issue, the models are hosted in their own repository, [poetic-models,](https://github.com/kevin931/poetic-models/) on Github as releases. This can not only address the package size issue but also allow users to decide whether and when to download the models in case there are bandwidth limitations.

A manual download of the models is not necessary. Whenever the Initializer class is called to load the default models, it will automatically check for the local presence of the models and in the case the models are not present, the poetic.util.Initializer.download\_assets() method is called to fetch the models and place it in the correct directory. There is no need to call the method to download the model upon first installation or update.

By default, the download assets () method will ask for user input with the sample output like the following:

```
The following important assets are missing:
```
Downloading from: https://github.com/kevin931/poetic-models/releases/download/v0.1- ˓<sup>→</sup>alpha/sent\_model.zip

(continues on next page)

(continued from previous page)

```
Download size: 835MB.
```

```
Would you like to download? [y/n]
```
If the user denies the download with letters other than "Y" or "y", the program may halt because of the lack of a model. If there is a need to bypass the command-line input, set force\_download\_assets=True when initializing the Predictor class or force\_download=True for download\_assets() and load\_model() methods of the Initializer class. The following demonstrates a few valid ways of force downloading without command-line inputs:

```
import poetic
```

```
# Approach #1
poetic.Predictor(force_download_assets=True)
# Approach #2
poetic.util.download_assets(force_download=True)
# Approach #3
poetic.util.load_model(force_download=True)
```
#### **Loading**

In the simplest use case of poetic through the Predictor class, there is no need to manually load the model as the constructor can automatically load the default model if the class is initialzed with the following:

```
import poetic
pred = poetic.Predictor(force_download_assets=True)
```
However, there are benefits to loading the keras models directly, as it can expose the full keras interface. The util module provides a few functions to conveiently load the default model:

- poetic.util.Initializer.initialize(): This class method returns the command-line arguments, the default keras model, and the gensim dictionary.
- poetic.util.Initializer.load\_model(): This class mothod returns the default keras model.

The advantage of using these two models is that only one function is necessary to load the model without having to know the data directory. However, to access the paths of the model and the weights themselves, use the following snippet:

```
import pkg_resources
import poetic
data_dir = pkg_resources.resource_filename("poetic", "data/")
weights_path = data_dir + "sent_model.h5"
model_path = data_dir + "sent_model.json"
```
#### **Updating**

Currently, model updates are planned to be handled with package updates. At of now, there is no plan to update the existing model, except for changing its name from "sentence" to "lexical" model.

On the roadmap, there is plan to support meterical and combined lexical and metrical models. With the release of such models, the package will be updated with the new model urls or a new update mechanism.

If a qualitative update occurs, re-downloading the models will likely prove to be necessary, and similar procedures will be in place as the initial download of the model.

#### **The Lexical Model**

The lexical model is currently the only default model available in poetic. It is trained using 18th- and 19th-century works with the lexical contexts through embedding (i.e. the contents of the works themselves in the form of words).

Essentially, the model is a classifier that classifies whether a given input is poetic. More precisely, it can be interpreted as whether an input resembles eighteenth- and nineteenth-century poetry. This definition will be the basis of the concept of the "poetic score" throughout the package and the package's main use case.

A quick note on naming: The model is now called the "sentence model" stored with "sent\_model.h5" and "sent\_model.json" in v.1.0 because all training sets and inputs are sentence tokenized. Since all other future models will also take the same data format in sentence even though they are not necessarily lexical based, the model will be renamed to the lexical model to better reflect how it was trained and what it represents.

#### **Training and Validation Data**

All training and validation data come from Project Gutenberg. The datasets consist of solely 18th- and 19th-century works separated into two categories: poetry and prose (non-poetry). The rationale of this time period is that works during these two centuries are vastly avaible in the public domain and digitized. Further, it is also a time when formal poetry was still the norm instead of the rapid rise of free verse. Thus, this dataset will allow the lexical model to train on the most distinguishing features of poetry.

Given the amount of data available on Project Gutenberg, the training and validation sets consist of a random sample of the aforementioned works. Although a different sample or the entire corpus may result in a different model, the amount of data within the sample used can allow reasonable assumption of representativeness of the sample.

#### **Model Architecture**

The overall architecture of the lexical model is a *bidirectional long-short-term memmoey neural network* (LSTM) trained using the keras API of tensorflow. LSTM is known to work well with lexical data although its performance has now been surpassed by large language models, such as Google's [BERT.](https://github.com/google-research/bert)

Below is a high-level overview of the layers used in training the model (in sequential order):

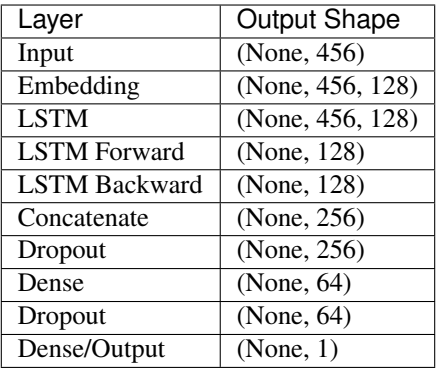

#### **Model Performance**

The confusion matrix:

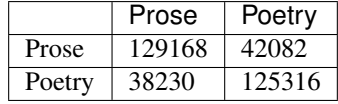

Classification Diagnostics:

- Accuracy: 0.7601
- Precision: 0.7662
- Sensitivity: 0.7486

#### **Custom Models**

There is infrastucture in place for the Predictor class to utilize custom models. However, v1.0.x does not support for custom models because the preprocessing pipeline custom models will likely require a different input shape, which is not supported by the preprocessing pipeline.

#### **Future Updates**

Custom keras models with the same input dimension and an embedding layer will be fully supported starting v.1.1.0, which is already in development on the dev branch of poetic. This will also be accompanied by allowing custom gensim dictionaries, which are often necessary for different models. No other types of models' support is planned at this stage of development.

### **1.3.5 Gensim Dictionary**

The Predictor class uses a gensim dictionary to convert words (also called "tokens") into IDs for the keras model's embedding layer. Each word has a unique numeric ID that allows the model to create deep embedding to capture the lexical context.

This section of the documentation details the use of gensim dictionaries in poetic, the default, and custom dictionary options along with examples.

#### **Default Dictionary**

The poetic package ships with a default dictionary in both pip and conda distributions. Given its relatively manageable size, it is included as package data with each release, and there is no need to download the dictionary separately, unlike the default keras model.

The dictionary is constructed using the entire corpus of 18th- and 19th-century literary works on Project Gutenberg, as opposed to the randomly sample used for traning. It should cover a wide range of lexicons encountered in both literature of the time and everyday usage although newest words and slangs may be lacking. In the Predictor class, all non-existant words are assigned with the value 0 for consistency.

#### **Format**

The dictionary is saved with the save\_as\_text() method of the gensim.corpora.dictionary. Dictionary class. The file has the following format, which is also documented [here:](https://radimrehurek.com/gensim/corpora/dictionary.html)

```
76242402
440 ! 4922258
36666 # 12419
17501 $ 23781
142 ' 2078602
174 '' 5630856
```
The first line is the number of entries, and following lines each has three tokens separated by tabs: ID, word, document frequency.

Only dictionaries of this format are supported at this time because a tab-separated text file will allow the useage without gensim dependency for best future support with custom classes. If a custom dictionary is saved with the save() method, it needs to be loaded manually as documented below.

#### **Loading**

The Predictor class loads the default dictionary by default if the dict parameter is not specified as in the example below:

```
import poetic
pred = poetic.Predictor()
```
One **important** thing to note is that the dict and model parameters are independent of each other: loading a custom model will not require a custom dictionary and vice versa. Therefore, if a custom model is used, it is **recommended**, though not required by the package, to use a custom dictionary.

Under the hood, the Predictor calls the Initializer class to load the dictionary, which is also a valid way of loading the dictionary independently:

```
import poetic
dictionary = poetic.util.Initializer.load_dict()
# If a Predictor is to be used:
pred = poetic.Predictor(dict=dictionary)
```
The above two snippets are functionally equivalent as shown, but the latter approach allows for the use of a dictionary independently, including accessing its own methods attributes, etc.

The dictionary is stored in the data directory of the package. To access the path of the dictionary, use this snippet:

```
import pkg_resources
import poetic
data_dir = pkg_resources.resource_filename("poetic", "data/")
dictionary_path = data_dir + "word_dictionary_complete.txt"
```
#### **Updating**

The dictionary will be updated with the package itself. However, on the current roadmap, there is no update planned for the gensim dictionary itself. Should there be a change, the process will be automated without manual downloading, renaming, etc.

#### **Custom Dictionary**

The current version, v1.0.x, does not have have full support for custom dictionary although the Predictor class does allow a custom dictionary during initialization. Since there is not yet support for custom models, using a custom dictionary will be practically meaningless with one exception: the use of a custom model with the same input shape with a custom model. See the "Keras Models" section for a more detailed explanation of the state of custom models.

To use a custom model with the Predictor, the following snippet will work:

```
import poetic
import gensim
dictionary = gensim.corpora.Dictionary.load_from_text(fname="<PATH>")
pred = poetic.Predictor(dict=dictionary)
```
To use a dictionary saved in the format saved with the save() method:

```
import poetic
import gensim
dictionary = gensim.corpora.Dictionary.load(fname="<PATH>")
pred = poetic.Predictor(dict=dictionary)
```
### **1.3.6 Making Predictions**

The most important functionality of poetic is the interface to make predictions using pretrained keras models. The Predictor class provides a simple-to-use, one-stop solution to predict how poetic any given input is and how much it resembles 18th- and 19th-century poetry if the default models are used.

This page documents the usage of the Predictor class along with common topics and examples.

#### **Initialization**

The Predictor class requires instantiation to work properly since there are no utility functions or class methods in this class. To create an instance, simply use poetic.Predictor() becasue it is a package-level class:

```
import poetic
pred = poetic.Predictor()
```
In this example, all default parameters are used, and the default lexical model and dictionary will be loaded. There is not yet official support for custom model and dictionary. However, Predictor does accept previously loaded assets using either keras and gensim's API or poetic's Initializer class:

```
import poetic
model = poetic.util.Initializer.load_model()
dictionary = poetic.util.Initializer.load_dict()
pred = poetic.Predictor(model=model, dict=dictionary)
```
If the default models have not been downloaded from its GitHub repo, there is an option to override the user input prompt:

```
import poetic
pred = poetic.Predictor(force_download_assets=True)
```
Once a Predictor object is instantiated, it can be reused to make multiple predictions and to preprocess different inputs. No method will have meaningful side effects, although the tokenize() method modifies the internal \_sentences, which temporarily stores the tokenized input and will be overridden with each subsequent operation. Therefore, a Predictor instance is fully reuable and safe.

#### **Making Predictions**

The Predictor allows users to make poetic predictons using either the predict() or the predict\_file() method. All preprocessing steps are automatically handled without any need to manually clean inputs.

#### **Prediction with Strings**

To predict a string, use the predict() method of the  $Predistor$  instance. The input string can consist of multiple sentences, which are then tokenized by preprocessor. The longest supported sentence (after sentence tokenization) is 456 tokens, including words and punctuations.

As an example of string prediction:

```
import poetic
pred = poetic.Predictor()
result = pred.predict("Hi. I am poetic. Are you?")
```
The predict() method will return a Predictions object, which in turn supports post- processing, such as running diagnostics and saving results to file.

#### **Prediction with Text Files**

Plain text files are also supported. To load and predict a file, use the predict\_file() method, and all preprocessing and the object returned will function exactly the same as the predict() method.

Under the hood, it loads the file into a single string, and it then calls the predict() method. For large files that can potentially exceed system RAM, it will be better to manually load the files and make predictions.

```
import poetic
pred = poetic.Predictor()
result = pred.predict_file("<PATH>")
```
#### **Preprocessing**

The preprocessing toolchain consists of the following steps: tokenization, word ID conversion, lower-case conversion, and padding. The latter two steps are primarily for keras models while tokenization can apply to other NLP workflows. This sections documents some of the details and their supported usage.

#### **One-step Preprocessing**

To preprocess the input for the default model of poetic:

```
import poetic
pred = poetic.Predictor()
model_input = pred.preprocess("This is poetic. Isn't it?")
```
The preprocess() method returns a 2-d numpy array of tokenized word IDs that can be directly predicted using the keras model's predict() method. However, the predictor's predict() method does not support a preprocessed input: only raw input in strings are supported.

#### **Tokenization**

Tokenization is the process of separating a string input into tokens, which are units of texts that the algorithms support. The Predictor uses NLTK's sent tokenize() and word tokenize() functions respectively to perform two-step tokenization: first, the string, regardless of length, is tokenized into complete sentences; then, each sentence is tokenized into words and punctuations.

The tokenize () methods can be used as a stand-alone function although it is not a proper classmethod for compatibility with the Predictions class.

As an example:

```
import poetic
pred = poetic.Predictor()
model_input = pred.tokenize("This is poetic. Isn't it?")
```
The output will be a 2-d nested list in the following format:

[['This', 'is', 'poetic', '.'], ['Is', "n't", 'it', '?']]

#### **Padding**

Padding is part of the preprocess() method, and it cannot be called seprately. It pads each tokenized input in accordance with the input shape of the default lexical model used, which is 456. There is not yet support to adjust the padding length in this release, and this is the reason why custom model support is very limited.

Under the hood, the  $tf.keras.preprocessing.sequence.pad\_sequences()$  method is called, and the default pre-padding is used. Given that the default lexical model uses an LSTM architechture, the pre-padding strategy makes sense. Currently, there is no support for other types of padding.

#### **Word IDs**

All tokens (mostly words, contractions, and punctuations after tokenized) are converted into word IDs, which are all postive int. By default, the gensim dictionary shipped by the package is used. However, if a custom dictionary is supplied at initialization of the Predictor, it will likely be incomptabile with the default model because models are specifically trained with one set of word IDs. Therefore, it is **not recommended** to use a custom dictionary.

## **1.3.7 Prediction Results**

As the final part of poetic's main workflow, the post-processing of prediction results consists of diagnostics, summary, and file output. The package's Diagnostics class provides all these functionalities with a few simple methods, which are documented below.

#### *Predictions* **Class**

Both predict() and predict\_file() methods of the Predictor class returns an instance of the Predictions class:

#### **import poetic**

```
pred = poetic.Predictor()
score = pred.predict("Is this poetic?")
```
In the example above, the score object will be a Predictions object, which can then call methods to run diagnostics and save results.

### **Inheritance**

The Predictions class inherits from the Diagnostics class, and all methods are also inherited with the only difference in the constructor. The advantage of using an inherited class instead of using the Diagnostics class directly is that the preprocessing of keras predictions can occur separately. Thus, the Predictions class serves as an internal interface to distinguish from manually instantiated instances of the Diagnostics class.

To use the toolchain and methods separately, use the Diagnostics class instead. All methods of the Predictons will be documented with the Diagnostics class unless they are overridden.

#### *Diagnostics* **Class**

As the base class for Predictions, the Diagnostics class provides a more genralized framework for working with any prediction results. In the future, more abstractions may be added to allow for more versatility to use independently.

A typical workflow will involve making predictions, running diagnostics, and saving the results to a file:

```
import poetic
pred = poetic.Predictor()
score = pred.predict("Is this poetic?")
score.run_diagnostics()
print(score.generate_report())
score.to_file(path="<PATH>")
```
#### **Instantiation**

To use the Diagnostics class, only the predictions argument is required as a list of floats:

```
import poetic
results = poetic.Diagnostics(predictions = [1, 0, 0.5])
# OR: with sentences
sentences = [THi.", "I am poetic", "How about you?"]results_sentences = poetic.Diagnostics(predictions = [1, 0, 0.5], sentences=sentences)
```
The sentences argument is optional. If used, it will store the corresponding sentences of the predictions as a class attribute; otherwise, it will be None, and all other methods are largely unaffected, except the contents of the outputs.

#### **Diagnostic Statistics**

As of now, the Diagnostics class supports five-number summary for predictions. As part of the workflow, it is automatically called by the run\_diagnostics() method, and the results are stored in the diagnostics attribute of the object. As an example:

```
import poetic
results = poetic.Diagnostics(predictions = [1, 0, 0.5])
results.run_diagnostics()
# Get the diagnostic results
print(results.diagnostics)
```
The diagnostics attribute is a dictionary with three keywords: "Sentence\_count", "Five\_num", and "Predictions". The corresponding values are the following:

- "Sentence count": An int of the length of entries.
- "Five\_num": Five\_number summary stored with a dictionary.
- "Predictions": A list of floats from the predictions attribute.

To obtain the five number summary separately using the classmethod  $five_number()$ , which is essentially a utility function that can be use for any array-like objects compatible with numpy:

```
import poetic
results = poetic.Diagnostics(predictions = [1, 0, 0.5])
poetic.Diagnostic.five_number(results.predictions)
# As a stand-alone method:
poetic.Diagnostic.five_number([1, 0, 0.5])
```
#### **Diagnostic Report**

A diagnostic report is a string (or plain text) summary of the object with diagnostic statistics. To obtain the diagnostic report, the run\_diagnostics() method has to be called previously on the object. Otherwise, a type error will be raised because the "diagnostics" attribute will be None.

An example usgae of the method is this:

```
import poetic
results = poetic.Diagnostics(predictions = [1, 0, 0.5])
results.run_diagnostics()
print(results.generate_diagnostics())
```
The contents of the report will be identical to the text file output as documented below.

#### **File Output**

The results and diagnostics can be saved to either . txt or . csv file. The former writes the diagnostics report to a plain text while the latter saves the actual values separated by comma. The usage is essentially identical to using the -o option on the command line.

#### **Plain Text File**

To save results to a text file:

```
import poetic
results = poetic.Diagnostics(predictions = [2/3, 7/11])
results.run_diagnostics()
results.to_file("<PATH>")
```
The output format is the following:

```
Poetic
Version: 1.0.2
For latest updates: www.github.com/kevin931/Poetic
Diagnostics Report
Model: Lexical Model
Number of Sentences: 2
~~~Five Number Summary~~~
Minimum: 0.6363636363636364
Mean: 0.6515151515151515
Median: 0.6515151515151515
Maximum: 0.6666666666666666
Standard Deviation: 0.015151515151515138
~~~All Scores~~~
Sentence #1: 0.6666666666666666
Sentence #2: 0.6363636363636364
```
The to\_file() does not enforce file extension for text files, except for .csv ending. In the latter case, it will automatically call the to\_csv() method. The text file output is more for a quick summary than a way to store data, and the format can potentially change with updates. If an object needs to be restored or data will be further processed, use the csv format instead.

#### **.csv File Format**

When a file path ending in .csv is encountered or the  $\text{to\_csv}$  () method of the Diagnostics class is explicitly called, the results will be formatted with three columns separated with Sentence\_num, Sentence, and Score as keywords in the first row. Each sentence and its prediction is in a new row, which follows the Tidy Data format for optimal compatibility. The Sentence\_num column can be treated as the index.

To save to a csv file as an example:

**import poetic**

(continues on next page)

(continued from previous page)

```
results = poetic.Diagnostics(predictions = [2/3, 7/11])
results.run_diagnostics()
results.to_csv("<PATH>")
```
Or, let to\_file() handle it automatically:

```
import poetic
results = poetic.Diagnostics(predictions = [2/3, 7/11])
results.run_diagnostics()
results.to_file("<PATH>.csv")
```
The raw csv file looks like the following:

```
Sentence_num, Sentence, Score
1,Hi.,0.6666666666666666
2,This is poetic.,0.6363636363636364
```
If formated to a table (like if opened in excel or the like), this will be the result:

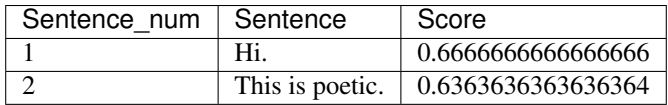

#### **Custom Build-in (Magic) Methods**

#### **String Representation**

The  $str()$  method will return a short summary of the object. It will truncate the output to 14 characters after the description:

'Diagnostics object for the following predictions: [0.66666666666...'

The repr() method will return a dictionary cast into a string with all the predictions, sentences, and the diagnostics attributes. It does not truncate any results. This will be more appropraite for a full representation of the object. It will have the following format:

```
"{'Predictions': [0.6666666666666666, 0.6363636363636364], 'Sentences': None,
˓→'Diagnostics': None}"
```
#### *len()*

The len() method returns the length of the predictions attribute of the object, which is the number of entries in the predictions list. Since the length of predictions and sentences are intended to match, the returned length logically represents the length of the object.

## **1.3.8 Further Documentation and Links**

There are a few more resources beyond this website, including those included with the package and those of the dependencies. For links and references, see the appropriate sections below.

#### **Package Docstring**

All public modules, classes, functions, and methods have docstrings. To view the rendered docstrings as documentation, see the "Full Documentation" section. To see how to access such the resources in python, see the "Package Information and Resources" section of the documentation.

#### **Installation Documentation**

For installation, please see the "Installation Guide" page for details. For documentation on pip and conda themselves, links are provided below.

#### **pip**

pip documentation: [https://pip.pypa.io/en/stable/.](https://pip.pypa.io/en/stable/)

#### **conda**

General conda documentation: <https://docs.conda.io/projects/conda/en/latest/index.html>

Managing conda environments: [https://docs.conda.io/projects/conda/en/latest/user-guide/tasks/](https://docs.conda.io/projects/conda/en/latest/user-guide/tasks/manage-environments.html) [manage-environments.html](https://docs.conda.io/projects/conda/en/latest/user-guide/tasks/manage-environments.html)

conda channels: <https://docs.conda.io/projects/conda/en/latest/user-guide/concepts/channels.html>

#### **Dependency Documentation**

#### **Keras Models**

For furthur documentation on keras models, refer to tensorflow's offical documentation through [https://www.](https://www.tensorflow.org/api_docs/python/tf/keras) [tensorflow.org/api\\_docs/python/tf/keras.](https://www.tensorflow.org/api_docs/python/tf/keras)

#### **Gensim Dictionaries**

For furthur documentation on gensim dictionaries, refer to gensim's offical documentation through [https://](https://radimrehurek.com/gensim/corpora/dictionary.html) [radimrehurek.com/gensim/corpora/dictionary.html.](https://radimrehurek.com/gensim/corpora/dictionary.html)

#### <span id="page-32-2"></span>**Numpy Arrays**

Numpy arrays are used in some under-the-hood processing. For documentation on numpy arrays in general, see [https://numpy.org/devdocs/reference/generated/numpy.array.html.](https://numpy.org/devdocs/reference/generated/numpy.array.html)

For ndarray, which is the return type of the preprocess() method of the Predictor class, see [https://numpy.](https://numpy.org/doc/stable/reference/generated/numpy.ndarray.html) [org/doc/stable/reference/generated/numpy.ndarray.html.](https://numpy.org/doc/stable/reference/generated/numpy.ndarray.html)

#### **NLTK**

The Predictor class uses NLTK's tokenization algorithms through its sent\_tokenize() and word\_tokenize(). More detailed documentation can be found here: <https://www.nltk.org/api/nltk.tokenize.html>

## **1.4 Full Documentation**

This section provides a low-level, detailed documentation of all public modules and methods of the package, which are generated from the docstring documentation. This section is ideal for looking at the technicality of the package, such as parameters, methods, etc. There are some brief examples available, but if you would like a high-level explanation of the package, see the "Examples and Package Details" section.

## <span id="page-32-0"></span>**1.4.1 Package Overview**

Poetic Package.

This is the Poetic package, which provides functionalities for predicting how poetic language is using a Keras model trained on public-domain works. For further documentation and latest releases, please visit [https://github.](https://github.com/kevin931/poetic) [com/kevin931/poetic.](https://github.com/kevin931/poetic)

#### Modules:

- predictor
- results
- util

Package-level Classes:

- Predictor
- Diagnostics

## **1.4.2 Docstring Documentation**

#### <span id="page-32-1"></span>**poetic.predictor module**

Making poetic predictions using models.

The predictor module provides interfaces for poetry predictions with the Predictor class. To make prediction, an instance of the Predictor is needed with the necessary model and gensim dictionary is needed.

#### <span id="page-33-1"></span>**Examples**

The most common use case for the predictor module is with its default settings. To make a prediction with string, below is an example:

**import poetic**

```
pred = poetic.Predictor()
result = pred.predict("This is an example.")
```
To make a prediction with a text file, use the following codes:

## **import poetic** pred = poetic.Predictor() result = pred.predict\_file("<PATH>")

<span id="page-33-0"></span>**class** poetic.predictor.**Predictor**(*model: Optional[tensorflow.keras.Model] = None*, *dict: Optional[gensim.corpora.dictionary.Dictionary] = None*, *force\_download\_assets: Optional[bool] = False*)

Bases: object

The Predictor() class processes and predicts inputs for poetic scores. It can be used as the single interface of the package with other modules built as helpers.

#### **Parameters**

- **model** (tensorflow.keras.Model, optional) A pre-trained keras model. The default model will be loaded if no model is supplied. If a custom model is supplied, a custom gensim dictionary is recommended for it to work correctly although not strictly enforced.
- **dict** (gensim.corpora.dictionary.Dictionary, optional) Gensim dictionary for word IDs. If nothing is supplied, the default dictionary will be loaded. The default dictionary will be required for the the default model to work correctly although it is not strictly enforced.
- **force\_download\_assets** (bool, optional) Wheher to download assets (the default models) without asking/user input.

#### **model**

The pre-trained keras model.

Type tensorflow.keras.Model

#### **dict**

Gensim dictionary for word IDs.

Type gensim.corpora.dictionary.Dictionary

#### **force\_download\_assets**

Wheher to download assets without asking.

Type bool

**predict**(*input: str*) → *[poetic.predictor.Predictions](#page-40-0)*

Predict poetic score from string.

**Parameters input**  $(str)$  – Text content to be predicted.

Returns A Predictions object with predicted scores of the given input.

Return type *[Predictions](#page-40-0)*

Raises **[poetic.exceptions.InputLengthError](#page-39-0)** – Error for processing input length of zero.

### <span id="page-34-1"></span>**predict\_file**(*path: str*) → *[poetic.predictor.Predictions](#page-40-0)*

Predict poetic score from file.

This method essentially loads the text file into a string of text and then calls the predict method.

**Parameters path**  $(str)$  – The path to the text file.

Returns A Predictions object with predicted scores of the given input.

Return type *[Predictions](#page-40-0)*

Raises **[poetic.exceptions.InputLengthError](#page-39-0)** – Error for processing empty file, resulting in input length of zero.

```
preprocess(input: str) → numpy.ndarray
```
Preprocess inputs: tokenize, to lower, and padding.

**Parameters input**  $(str)$  – Text either in a single string or a list of strings.

Returns A 2-d numpy array of processed inputs.

Return type numpy.ndarray

Raises **[poetic.exceptions.InputLengthError](#page-39-0)** – Error for processing input length of zero.

#### $\mathbf{tokenize}(\textit{input: str}) \rightarrow \text{List}[\text{List}[\text{str}])$

Tokenize text input into sentences and then words.

**Parameters input**  $(str)$  – A string or list of strings of text.

Returns A 2-d list of tokenized words.

Return type list(str)

**word\_id**(*input: List[List[str]]*) → List[List[int]] Convert tokenized words to word IDs using a gensim dictionary.

**Parameters input**  $(llist) - A 2-d$  list of tokenized words.

Returns A 2-d list of word ids.

Return type list

#### <span id="page-34-0"></span>**poetic.results module**

Module for processing prediction results.

The results module processes the outputs of prediction results from the Predictor of the predictor module. The functionalities provided include statistical summaries, io, and diagnostic reports.

#### <span id="page-35-1"></span>**Examples**

The results module's Diagnostics module can be used as part of the prediction workflow. To use its methods with the Predictor class:

**import poetic**

```
pred = poetic.Predictor()
result = pred.predict("This is an example.")
result.run_diagnostics() # One-stop functionresult.to_file("<PATH>")
```
To use without the Predictor class:

**import poetic** pred = [0.1, 0.2, 0.3] result = Diagnostics(predictions=pred) five\_number\_summary = result.five\_number()

All public methods can be used without the run\_diagnostics() method, but they depend on the diagnostic attribute, which the run\_diagnostic() method generates.

```
class poetic.results.Diagnostics(predictions: List[float], sentences: Optional[List[str]] =
```
*None*)

Bases: object

Class for storing and processing prediction results.

Diagnostics is the default base class of Predictions, which is generated by the Predictor class. It can also be used as a standalone class for processing any numeric results and strings stored in lists.

#### Parameters

- **predictions** (list) Predictions of poetic scores.
- **sentences** (list, optional) Sentences associated with the predictions.

#### **predictions**

Predictions of poetic scores.

Type list

#### **sentences**

Sentences associated with the predictions.

Type list

#### **diagnostics**

A dictionary of diagnostics statistics, including sentence count, five number summary, and the predictions themselves.

Type dict

 $\texttt{repr}\_\texttt{(}) \rightarrow \text{str}$ 

String representation for repr().

This string representation returns a dictionary cast into a string with three attributes of this class: predictions, sentences, and diagnostics.

Returns String representation of the object.

#### Return type str

```
str () \rightarrow str
```
String representation for str().

This string representation returns a summary of of the object. It will truncate results if there are more than 15 prediction entries. To get a string representation of all the results in a dictionary cast into string, use repr() method.

Returns String representation of the object.

Return type str

```
classmethod five_number(input: Union[numpy.ndarray, List[float]]) → Dict[str, float]
```
Five number summary.

This methods generates five number summary of a given input. The five number summary includes minimum, mean, median, standard deviation, and maximum. This is a class method.

Parameters *input* (numpy.ndarrau, *list*) – An array like object.

Returns A dictionary of five number results.

Return type dict(str, float)

#### **generate\_report**() → str

Generates the diagnostics report in string.

This methods generates a diagnostics report as a string, with Poetic package information, five number summary, and all sentences and their poetic sores.

Returns A string with diagnostic report.

Return type str

```
run_diagnostics() → None
```
Run the diagnostics of the predictions.

This methods generate diagnostics of the predictions, which include sentence count, five number summary, and the sentences themselves.

```
to \textbf{csv}(path: str) \rightarrow \text{None}
```
Saves predictions and sentences to a csv file.

This methods saves the results to a csy file. For a plain text diagnostics, please use the  $\pm \circ$  file() method.

**Parameters**  $path(s \text{tr}) - An string representing the file path.$ 

**to file**(*path: str*)  $\rightarrow$  None

Saves diagnostics and predictions to a file.

This methods saves the results to a csv or generates a diagnostics report along with the predictions. The supplied file path's file extension is used to determine which file to save. If a csv is explicitly desired, to\_csv() method can be used. For all file extensions other than csv, a plain text report will be generated.

**Parameters**  $path(str) - An string representing the file path.$ 

#### <span id="page-37-1"></span><span id="page-37-0"></span>**poetic.util module**

Module for package utility.

This module includes the necessary functionalities to load and download assets for other modules in the package and provide basic information for the current build and version as needed.

#### **Examples**

To get the build and version information of the package:

```
import poetic
poetic.util.Info.version()
poetic.util.Info.build_status()
```
Under normal circumstances, the methods in the Initializer class is not needed as part of the prediction workflow. One of the most common usage of a first-time user is to download the assets:

**import poetic**

poetic.util.Initializer.download\_assets()

The tensorflow model and gensim models can also be loaded and returned if they theselves are useful (the Predictor class loads the model automatically):

```
import poetic
poetic.util.Initializer.load_dict()
poetic.util.Initializer.load_model()
```
Both download\_assets() and load\_model() methods have the force\_download parameter which controls whether to download the models without taking commandline inputs when the model is missing. It is default to False so that it does not take up bandwidth unintendedly, but it can also be set to True in cases necessary.

```
class poetic.util.Info
    Bases: object
```
Info class provides the basic information of the package.

**static build\_status**() → str

Get the build status of the current version.

Returns The build status of the current version.

Return type str

**static version**() → str A single method to return the version of the package.

Returns The current version of the package.

Return type str

**class** poetic.util.**Initializer**

Bases: object

Initializes core components of the package.

The Initializer is core part of Poetic that loads and downloads models and other necessary assets. It also facilitates the command line mode by interacting with the \_Arguments class.

<span id="page-38-0"></span>**classmethod check\_assets**() → Dict[str, bool]

Method to check whether assets requirements are met.

This method checks both the model and its weights in the corresponding directory. It reports back their existence as part of the package requirement.

Returns the status of the assets as a dictionary.

Return type dict

```
classmethod download_assets(assets_status: Optional[Dict[str, bool]] = None,
                                    force_download: Optional[bool] = False, *, _test: Op-
                                    \{tional [bool] = False, \_test\_input: \; Optional[str] = None \rightarrowNone
```
Method to download models.

This method downloads models from the poetic-models github repository. Under usual circumstances, other functions will download the models automatically if needed. If all the models already exist, this function will not download them again for package efficiency and bandwidth saving.

If you would like to redownload the assets anyway, a manual download from [https://github.com/kevin931/](https://github.com/kevin931/poetic-models/releases) [poetic-models/releases](https://github.com/kevin931/poetic-models/releases) is necessary.

#### Parameters

- **assets\_status** (dict, optional) A dictionary generated by check\_assets() method. It has keys "all\_exist", "model", and "weights" with all values being boolean.
- **force\_download** (bool, optional) A boolean indicating whether assets should be downloaded regardless of their existence and user inputs.

**classmethod initialize**(*\**, *\_test: Optional[bool] = False*, *\_test\_args: Optional[Union[List[str], str]] = None*)

Initializes the package.

This methods checks for any command line arguments, and then loads both the gensim dictionary and the Keras model with its weights.

#### Returns

Tuple with the following elements

dict: A dictionary of commandline arguments.

tensorflow.keras.Model: A pre-trained Keras model with its weights loaded.

gensim.corpora.dictionary.Dictionary: A gensim dictionary.

#### Return type tuple

**classmethod load\_dict**() → gensim.corpora.dictionary.Dictionary

Loads gensim dictionary.

Returns A gensim dictionary.

Return type gensim.corpora.dictionary.Dictionary

**classmethod load\_model**(*force\_download: Optional[bool] = False*, *\**, *\_test: Optional[bool] =*  $False$ )  $\rightarrow$  tensorflow.python.keras.engine.training.Model

Load Keras models.

This method uses Keras interface to load the previously trained models, which are necessary for the Predictor and the GUI. If the model does not exist, the download\_assets() method is automatically called for the option to obtain the necessary assets.

<span id="page-39-3"></span>**Parameters force download** (bool, optional) – A boolean value on whether to download the models without asking if the models do not exist.

Returns Pretrained Keras model

Return type tensorflow.keras.Model

#### **Internal Interfaces**

#### *poetic.exceptions* **Module**

<span id="page-39-1"></span>Module for custom exceptions.

The exceptions module includes custom classes for specific errors in the poetic package. This is not part of the public interface.

<span id="page-39-0"></span>**exception** poetic.exceptions.**InputLengthError**(*message: Optional[str] = None*)

Bases: Exception

Raises Input Length Error.

This exception is used in the Predictor class for the input length of 0.

Parameters message  $(str)$  – The error message to display.

```
exception poetic.exceptions.UnsupportedConfigError(message: Optional[str] = None)
    Bases: Exception
```
Raises Unsupported Configuration Error.

This exception is used in the \_Arguments class for checking unsupported commandline flags.

Parameters message  $(str)$  – The error message to display.

#### *poetic.gui* **Module**

<span id="page-39-2"></span>Module for Poetry Predictor GUI.

This module includes the class and methods for poetic's desktop Tkinter GUI. As an internal interface, this is not intended or recommended for being used as an import. To run the GUI, follow the given examples or refer to the documentation.

#### **Examples**

Simply run the GUI:

python -m poetic

Make prediction and launch GUI by adding the  $-g$  or  $--$  GUI flag:

python -m poetic -s "This is poetic." -o "<PATH>" -g

**class** poetic.gui.**GUI**(*predictor: Optional[poetic.Predictor.predictor] = None*, *\**, *\_test: Optional[bool] = False*)

Bases: object

Launches the GUI, which is equivalent to launching it through the command line.

#### <span id="page-40-1"></span>**predictor**

A Predictor object created through the predictor module. If not supplying a Predictor object, the GUI will have no predicting functionality.

Type *[Predictor](#page-33-0)*, optional

#### *poetic.util.\_Arguments* **Class**

```
class poetic.util._Arguments
      Bases: object
      parse (args: Optional[List[str]] = None) \rightarrow Dict[str, Optional[str]]
      version() \rightarrow str
```
#### *poetic.predictor.Predictions* **Class**

```
class poetic.predictor.Predictions(results: List[List[float]], sentences: Optional[List[str]])
     Bases: poetic.results.Diagnostics
```
Class for prediction results from Predictor class.

This class inherets from Diagnostics class of the results module, and it is intended for being internally called by the Predictor class. To directly access the Diagnostics class's functionality, use it instead.

#### **Parameters**

- **results** (*list (list (float))*) The prediction results predicted with Keras models.
- **sentences** (list (str), optional) A list of strings to represent tokenized sentences predicted by the Predictor class.

#### **predictions**

Predictions of poetic scores.

Type list

#### **sentences**

Sentences associated with the predictions.

Type list

**diagnostics**

A dictionary of diagnostics statistics, including sentence count, five number summary, and the predictions themselves.

Type dict

## **1.5 Changelog and Versions**

## **1.5.1 Older Versions**

This page contains a running list of all previous release versions, except for the latest supported versions or work in progress changes.

### **v.1.0.2**

- Fixed an issue causing conda build to fail.
- Updated module documentation toctree

#### **v.1.0.1**

- Now on conda as poetic-py
- Updated documentation for roadmap
- Fixed type-hinting errors
- Updated docstring
- Automated package build process

#### **v.1.0.0**

#### • FIRST MAJOR RELEASE

- Now on [PyPi](https://pypi.org/project/poetic-py/)
- Support for command-line mode.
- Support for processing text file.
- Added docstring documentation.
- Added [official documentation](https://poetic.readthedocs.io/)
- Revemped Github repo without LFS.
- Data now hosted on [poetic-models](https://github.com/kevin931/poetic-models)
- Added the exceptions internal module
- Added support for directly running the package using "python -m poetic"
- Tons of internal optimization

#### **v.0.1.2**

- Fixed a bug displaying score without entering anything
- Optimized error handling in Predictor class
- Further optimized the directory tree

### **v.0.1.1**

- Optimized directory structure
- Revamped README with detailed guides
- Added launcher script
- Easier installation

### **v.0.1.0**

- Added GUI for better user experience
- Executable for Windows without need for installation
- Updated code structure
- Updated Project Structure

#### **v.0.0.1**

- Project initialization on GitHub.
- Improved interface.
- Updated model.
- LFS support for GitHub.

### **1.5.2 Deprecations**

As documented in Development and Supoport section of the documentation, all deprecations will be clearly noted and warned. This page aggregates all current deprecations that are not yet removed from the codebase, and it also provides more details than the release notes. Support for these features will be removed in the next major release.

This list is organized by releases, which represent the time each feature isdeprecated (not the time they are removed).

#### **v1.0.0**

#### *Launch.py*

Launch.py is no longer supported starting in this version, and it is not shipped with official releases on pip or conda. However, it is still tracked by git in the repository, and minimal maintenance updates will occur to ensure that it stays functional. No new features will be supported.

All the functionalities are replaced by \_\_main\_\_.py. To launch the program from the command line, use python -m poetic intead. All the command-line flags and arguments are still valid.

### **1.5.3 Versions in Development**

This page documents features changed during development for new versions planned. This is highly subject to change, and it is not guaranteed that features appeared here will appear in a stable release. Once a version is release, the changelog will be moved to the Latest Versions section under the correct release.

For developers, please see the Contribution Guideline section instructions on changes.

#### **Planned Updates**

Please see the documentation for the dev branch for the latest updates and changelog. This branch is currently up-todate with the latest release on the main.

### **1.5.4 Latest Versions**

#### **v1.0.3**

- Added "Tutorials and Examples" section to documentation
- Fixed file output spacing issues
- Fixed conda channel priority documentation for python 3.8
- Fixed documentation code highlighting
- Fixed type annotation for the Predictor and Predictions class
- Fixed docstrings for multiple returns with tuples
- Fixed conda platform conversion commands in setup.py
- Added in-line code highlighting in documentation
- Added import statements to complete examples
- Changed CLI help section wording

## **1.6 Development and Support**

### **1.6.1 Project Roadmap and Milestones**

Major milestones:

- Support for poetic meter: both parsing and predicting
- Support for custom models other than the default model
- Support for more default models

Tentative milestones (subject to change):

- Backwards compatibility with Python 3.5 (No other versions support planned)
- An improved GUI with better front and back end
- Package-level optimization

## **1.6.2 Future Support and Maintenance**

Patches (e.g. x.x.1):

- Each patch consists mainly of bugs fixes, error corrections, and internal improvements.
- No new feature will be introduced.

Minor Updates (e.g. x.1.x):

- Each minor update will be supported and maintained for two minor release cycles after their relase. For example, v.1.0.x will be supported until the release of v.1.3.0.
- The last version before each major release (except versions before v.1.0.0) will potentially have longer life cycles depending on the number of breaking changes.

Major Updates (e.g. 2.0.0):

- There can be breaking changes without prior warnings.
- Currently, there is not yet roadmap for the next major update on the horizon.

Deprecations:

- All deprecations will have clear warnings and be included in release notes.
- Deprecations will be removed in the next major release.
- Backwards compatibility will be maintained before their removed. No breaking changes will occur in minor updates.

## **1.7 Contribution Guideline**

## **1.7.1 Bug Reporting/Fixes**

I get it! I (or the team in the future) make mistakes. If something does not work as intended or if there are any other bugs, please do let us know!

- 1. Check poetic's Github [issue tracker](https://github.com/kevin931/poetic/issues)
- 2. If there is already the same issue, feel free to comment or help out!
- 3. If not, please open an issue with as much details as possible.
- 4. Information to include (Do use a template if that works for you):
	- Platform
	- OS
	- Package/Dependency versions (exporting the environment through pip or conda will be best)
	- Codes to reproduce the error

## **1.7.2 Pull Requests**

Any and all help and contrition are welcomed. For consistency and stability, there are a few quick, easy guidelines to follow if you would like to contribute:

- What to contribute:
	- Refer to our Issue Tracker and dev branch for the latest updates and developments.
	- If there is something not already covered, open an issue; otherwise, feel free to comment.
	- Take a look at the [roadmap.](https://poetic.readthedocs.io/en/latest/Development.html)
- For all changes and source codes:
	- All functions and methods must be type annotated with typing.
	- Unittests must be written to ensure new codes work. Existing tests must pass or modified to pass if relevant. Pytest is used for this package.
	- All public methods, functions, and modules must have a [Google-styled docstring.](https://sphinxcontrib-napoleon.readthedocs.io/en/latest/example_google.html) If an interface is modified, docstring must relfect the change accordingly.
	- Comments are fine and sometimes necesary when codes are obscure, but obvious comments should be avoided. Use of expressive variable names are encouraged.
	- Commits must have a simple, meaningful title (e.g. 'Added support for csv files'. Not: 'Quick update').
	- *Breaking changes* and *deprecations* should be implemented with extreme caution. Backwards compatibility should be maintained with a deprecation notice unless absolutely impossible.
	- Additional dependencies should be added with caution since it can have remification for end-users.
- Documentation changes:
	- For all changes to the public interface, add such changes to the development changelog at "docs/source/change/development.rst".
		- \* All new features will go into the next minor release.
		- \* Most internal changes, bug fixes, and documentation updates will be included in patches.
		- \* If you're not sure how the change will be integrated into releases, mention this in the message in PR or issue.
	- Updating documentation in general is not mandatory but very much welcomed. Make sure style is consistent.

## **1.7.3 Feature Request**

If there is something that you think will make this better, please let us know!

- 1. Look through the Issue Tracker and, if appropriate, submit an issue for suggestion (There is a template to follow as well!).
- 2. If the feature deviates from the roadmap significantly, it will not be implemented. Otherwise, it will be considered based on the following factors:
	- Feature relevance
	- Current project development and timeline
	- Implementation logistics/complexity
- External dependencies (if any)
- 3. If you yourself would like to implement the feature, say so in the Issue, and I will evaluate it accordingly.
- 4. Bottomline: it doesn't hurt to ask and I'm pretty openminded.

## **1.8 License**

The MIT License (MIT)

Copyright 2020 Kevin Wang

Permission is hereby granted, free of charge, to any person obtaining a copy of this software and associated documentation files (the "Software"), to deal in the Software without restriction, including without limitation the rights to use, copy, modify, merge, publish, distribute, sublicense, and/or sell copies of the Software, and to permit persons to whom the Software is furnished to do so, subject to the following conditions:

The above copyright notice and this permission notice shall be included in all copies or substantial portions of the Software.

THE SOFTWARE IS PROVIDED "AS IS", WITHOUT WARRANTY OF ANY KIND, EXPRESS OR IMPLIED, INCLUDING BUT NOT LIMITED TO THE WARRANTIES OF MERCHANTABILITY, FITNESS FOR A PAR-TICULAR PURPOSE AND NONINFRINGEMENT. IN NO EVENT SHALL THE AUTHORS OR COPYRIGHT HOLDERS BE LIABLE FOR ANY CLAIM, DAMAGES OR OTHER LIABILITY, WHETHER IN AN ACTION OF CONTRACT, TORT OR OTHERWISE, ARISING FROM, OUT OF OR IN CONNECTION WITH THE SOFT-WARE OR THE USE OR OTHER DEALINGS IN THE SOFTWARE.

## **PYTHON MODULE INDEX**

## <span id="page-48-0"></span>p

poetic, [29](#page-32-0) poetic.exceptions, [36](#page-39-1) poetic.gui, [36](#page-39-2) poetic.predictor, [29](#page-32-1) poetic.results, [31](#page-34-0) poetic.util, [34](#page-37-0)

## **INDEX**

## <span id="page-50-0"></span>Symbols

\_Arguments (*class in poetic.util*), [37](#page-40-1) \_\_repr\_\_() (*poetic.results.Diagnostics method*), [32](#page-35-1) \_\_str\_\_() (*poetic.results.Diagnostics method*), [32](#page-35-1)

## B

build\_status() (*poetic.util.Info static method*), [34](#page-37-1)

## C

check\_assets() (*poetic.util.Initializer class method*), [34](#page-37-1)

## D

Diagnostics (*class in poetic.results*), [32](#page-35-1) diagnostics (*poetic.predictor.Predictions attribute*), [37](#page-40-1) diagnostics (*poetic.results.Diagnostics attribute*), [32](#page-35-1) dict (*poetic.predictor.Predictor attribute*), [30](#page-33-1) download\_assets() (*poetic.util.Initializer class method*), [35](#page-38-0) F

```
five_number() (poetic.results.Diagnostics class
       method), 33
force_download_assets (po-
       etic.predictor.Predictor attribute), 30
```
## G

generate\_report() (*poetic.results.Diagnostics method*), [33](#page-36-0) GUI (*class in poetic.gui*), [36](#page-39-3)

## I

Info (*class in poetic.util*), [34](#page-37-1) initialize() (*poetic.util.Initializer class method*), [35](#page-38-0) Initializer (*class in poetic.util*), [34](#page-37-1) InputLengthError, [36](#page-39-3)

## L

load\_dict() (*poetic.util.Initializer class method*), [35](#page-38-0)

load\_model() (*poetic.util.Initializer class method*), [35](#page-38-0)

## M

model (*poetic.predictor.Predictor attribute*), [30](#page-33-1) module poetic, [29](#page-32-2) poetic.exceptions, [36](#page-39-3) poetic.gui, [36](#page-39-3) poetic.predictor, [29](#page-32-2) poetic.results, [31](#page-34-1) poetic.util, [34](#page-37-1)

## P

parse() (*poetic.util.\_Arguments method*), [37](#page-40-1) poetic module, [29](#page-32-2) poetic.exceptions module, [36](#page-39-3) poetic.gui module, [36](#page-39-3) poetic.predictor module, [29](#page-32-2) poetic.results module, [31](#page-34-1) poetic.util module, [34](#page-37-1) predict() (*poetic.predictor.Predictor method*), [30](#page-33-1) predict\_file() (*poetic.predictor.Predictor method*), [31](#page-34-1) Predictions (*class in poetic.predictor*), [37](#page-40-1) predictions (*poetic.predictor.Predictions attribute*), [37](#page-40-1) predictions (*poetic.results.Diagnostics attribute*), [32](#page-35-1) Predictor (*class in poetic.predictor*), [30](#page-33-1) predictor (*poetic.gui.GUI attribute*), [36](#page-39-3) preprocess() (*poetic.predictor.Predictor method*), [31](#page-34-1)

## R

run\_diagnostics() (*poetic.results.Diagnostics method*), [33](#page-36-0)

## S

sentences (*poetic.predictor.Predictions attribute*), [37](#page-40-1) sentences (*poetic.results.Diagnostics attribute*), [32](#page-35-1)

## T

to\_csv() (*poetic.results.Diagnostics method*), [33](#page-36-0) to\_file() (*poetic.results.Diagnostics method*), [33](#page-36-0) tokenize() (*poetic.predictor.Predictor method*), [31](#page-34-1)

## U

UnsupportedConfigError, [36](#page-39-3)

## V

version() (*poetic.util.\_Arguments method*), [37](#page-40-1) version() (*poetic.util.Info static method*), [34](#page-37-1)

## W

word\_id() (*poetic.predictor.Predictor method*), [31](#page-34-1)